## **Software Overview**

**OMICRO** 

OMICRON customers benefit from a wide range of powerful software options. Various packages contain a selection of Test Universe test modules that are function-oriented and can operate either on a stand-alone basis or can be embedded in test plans for fully automated testing. Software for special applications complete the range.

OMICRON offers the flexibility to expand orders of standard packages with selected, optional individual modules. This makes it possible to create the optimum solution for every requirement and every budget. Individual modules can also be retrofitted at a later date.

Software Packages **Software Packages Advanced Protection Advanced Protection** Measurement **Measurement** Protection **Protection** Universal Recloser **Universal Recloser Meter Basic**

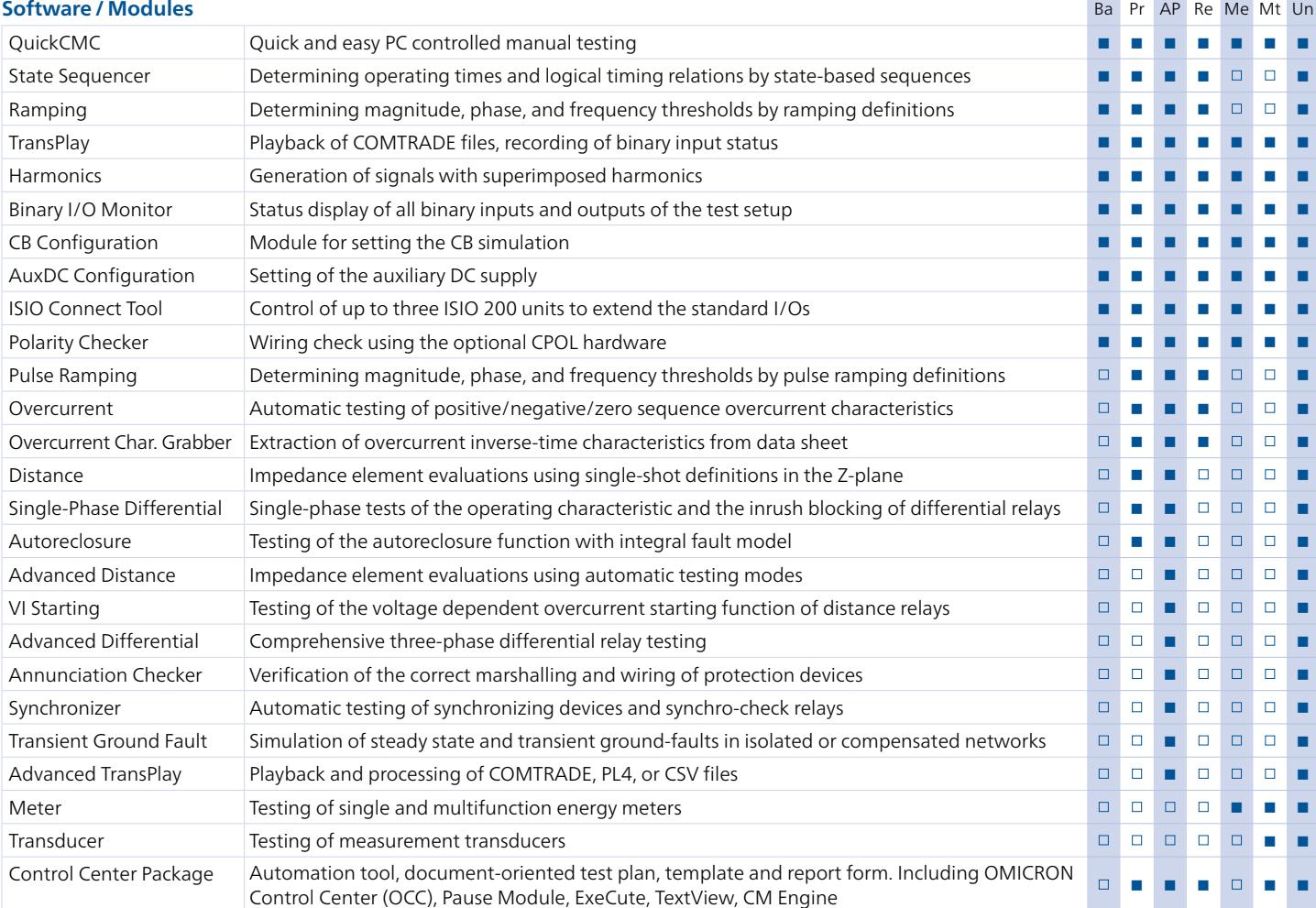

## **Additional Software**

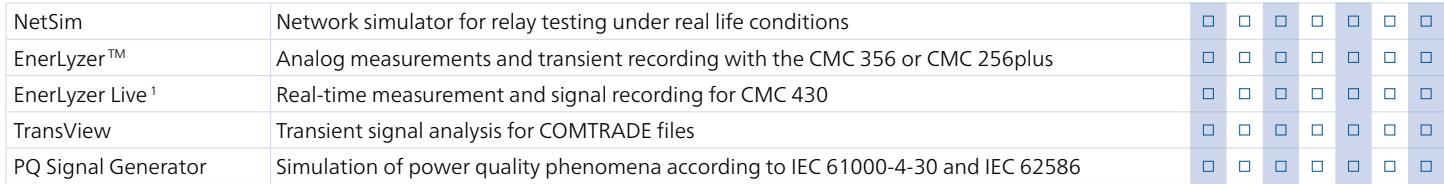

## **IEC 61850 Testing Tools**

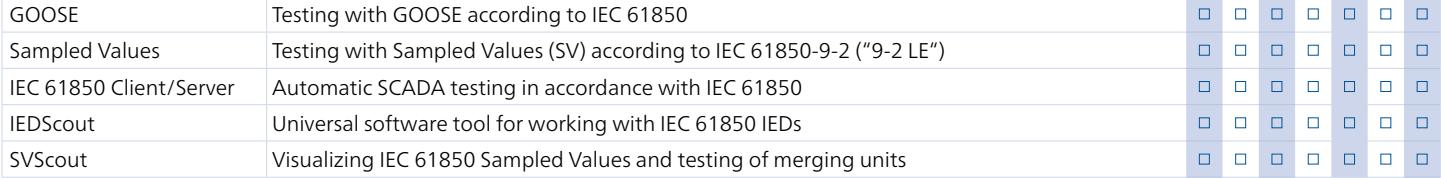